Universit`a di Udine — Facolt`a di Scienze MM.FF.NN. Laurea in Informatica — A.A. 2005/06 Trasparenze del Corso di Sistemi Operativi Ivan Scagnetto Universit`a di Udine Copyright © 2000-04 Marino Miculan (miculan@dimi.uniud.it) La copia letterale e la distribuzione di questa presentazione nella sua integrità sono permesse con qualsiasi mezzo, <sup>a</sup> condizione che questa nota sia riprodotta. 1 Memoria Virtuale Memoria virtuale: separazione della memoria logica vista dall'utente/programmatore dalla memoria fisica. Solo parte del programma e dei dati devono stare in memoria affinché il processo possa essere eseguito (resident set) 369 Memoria Virtuale: perché Molti vantaggi sia per gli utenti che per il sistema • Lo spazio logico può essere molto più grande di quello fisico. • Meno consumo di memoria  $\Rightarrow$  più processi in esecuzione  $\Rightarrow$  maggiore multiprogrammazione • Meno I/O per caricare i programmi Porta alla necessità di caricare e salvare parti di memoria dei processi da/per il disco al runtime. La memoria virtuale può essere implementata come paginazione su richiesta oppure segmentazione su richiesta 370 Paginazione su richiesta Schema <sup>a</sup> paginazione, ma in cui si carica una pagina in memoria solo quando è necessario • Meno I/O • Meno memoria occupata • Maggiore velocità • Più utenti/processi Una pagina è richiesta quando vi si fa riferimento • viene segnalato dalla MMU • se l'accesso non è valido  $\Rightarrow$ abortisci il processo • se la pagina non è in memoria ⇒ caricala dal disco main memory program A program B swap out swap in  $0$  1  $1$   $2$   $3$  $4$  5 6  $7$  $8$  9 10 11  $12$  13 14 15 16 17 18 19 1  $20$  21  $22$  23 371

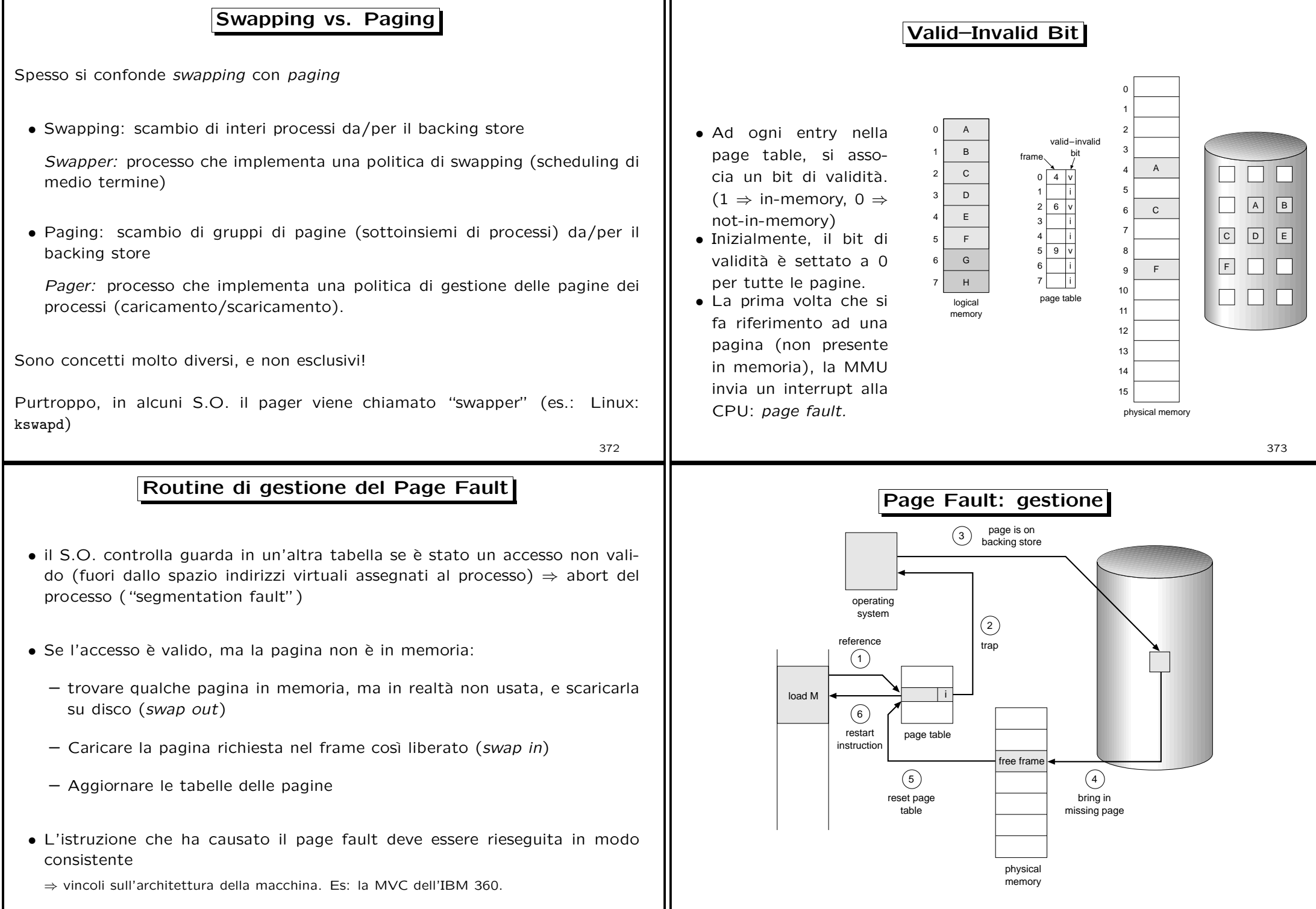

374

375

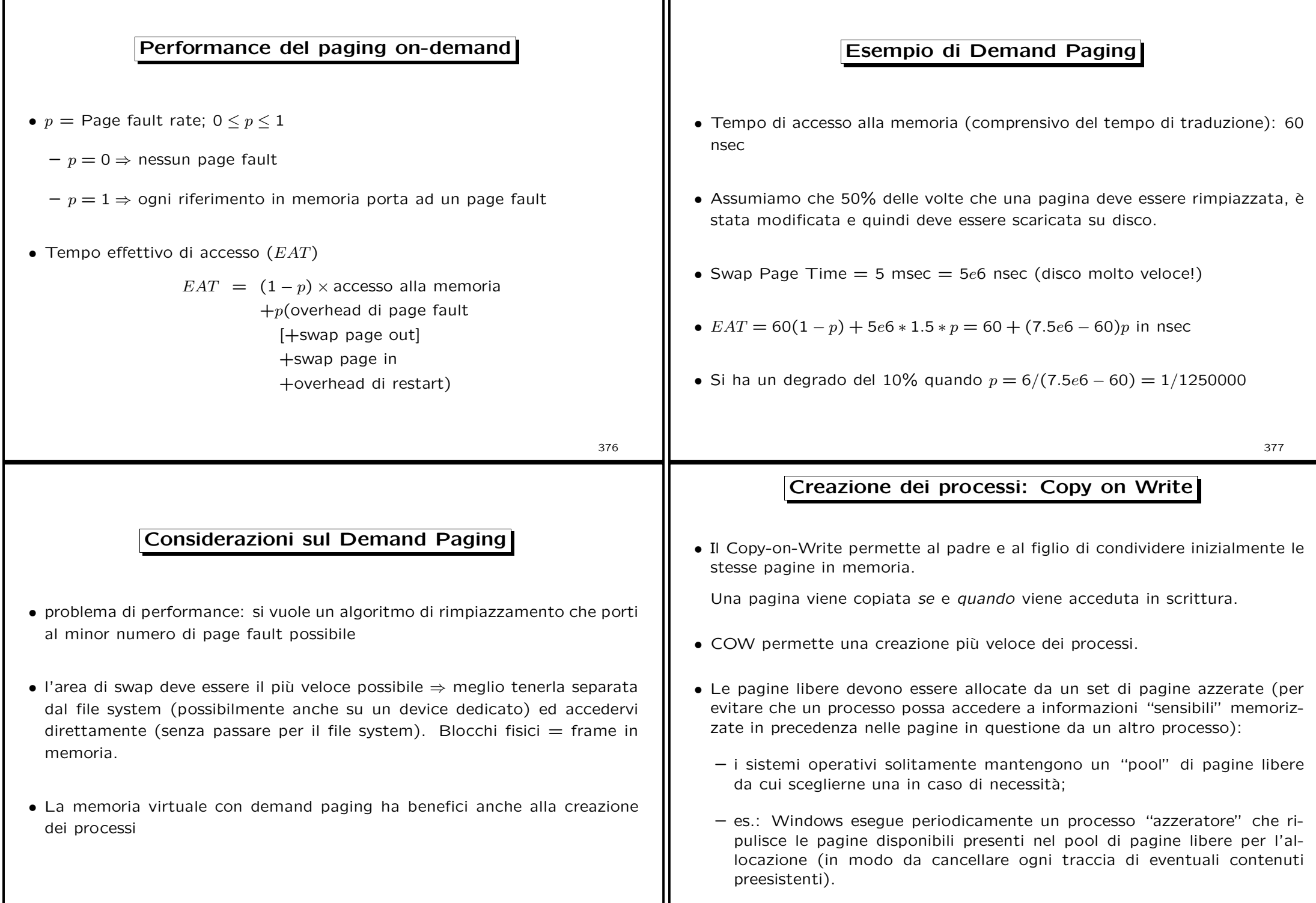

## Creazione dei processi: Memory-Mapped I/O

- Memory-mapped file I/O permette di gestire l'I/O di file come accessi in memoria: ogni blocco di un file viene mappato su una pagina di memoria virtuale
- Un file (es. DLL, .so) può essere così letto come se fosse in memoria, con demand paging. Dopo che un blocco è stato letto una volta, rimane caricato in memoria senza doverlo rileggere.
- La gestione dell'I/O è molto semplificata.
- Più processi possono condividere lo stesso file, condividendo gli stessi frame in cui viene caricato.

## Sostituzione delle pagine

- Aumentando il grado di multiprogrammazione, la memoria viene sovrallocata: la somma degli spazi logici dei processi in esecuzione è superiore alla dimensione della memoria fisica
- Ad un page fault, può succedere che non esistano frame liberi
- Si modifica la routine di gestione del page fault aggiungendo la sostituzione delle pagine che libera un frame occupato (vittima)
- Bit di modifica (dirty bit): segnala quali pagine sono state modificate, e quindi devono essere salvate su disco. Riduce l'overhead.
- Il rimpiazzamento di pagina completa la separazione tra memoria logica e memoria fisica: una memoria logica di grandi dimensioni può essere implementata con una piccola memoria fisica.

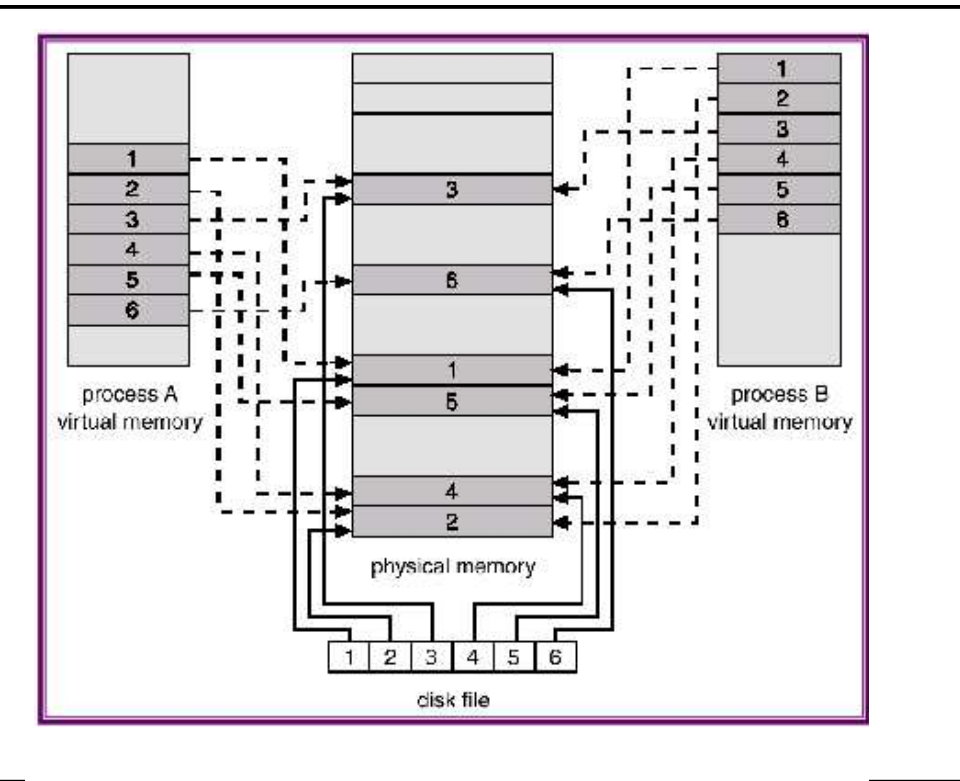

## v v v i 3 4 5 page table for user 1 logical memory for user 1 0 1  $\overline{2}$ 3 H | <sub>frame</sub> bit valid–invalid load M J M PC v i v v page table for user 2 logical memory for user 2  $\Omega$ 1 2 3 A | <sub>frame</sub> bit valid–invalid B D E physical memory  $0<sup>1</sup>$ 1  $\overline{2}$ 3 4 5 6 7 monitor D H load M  $\mathbf{J}$ A B E 6  $\mathfrak{D}$ 7

## Sostituzione delle pagine (cont.)

381

380

382

 $\boxed{M}$ 

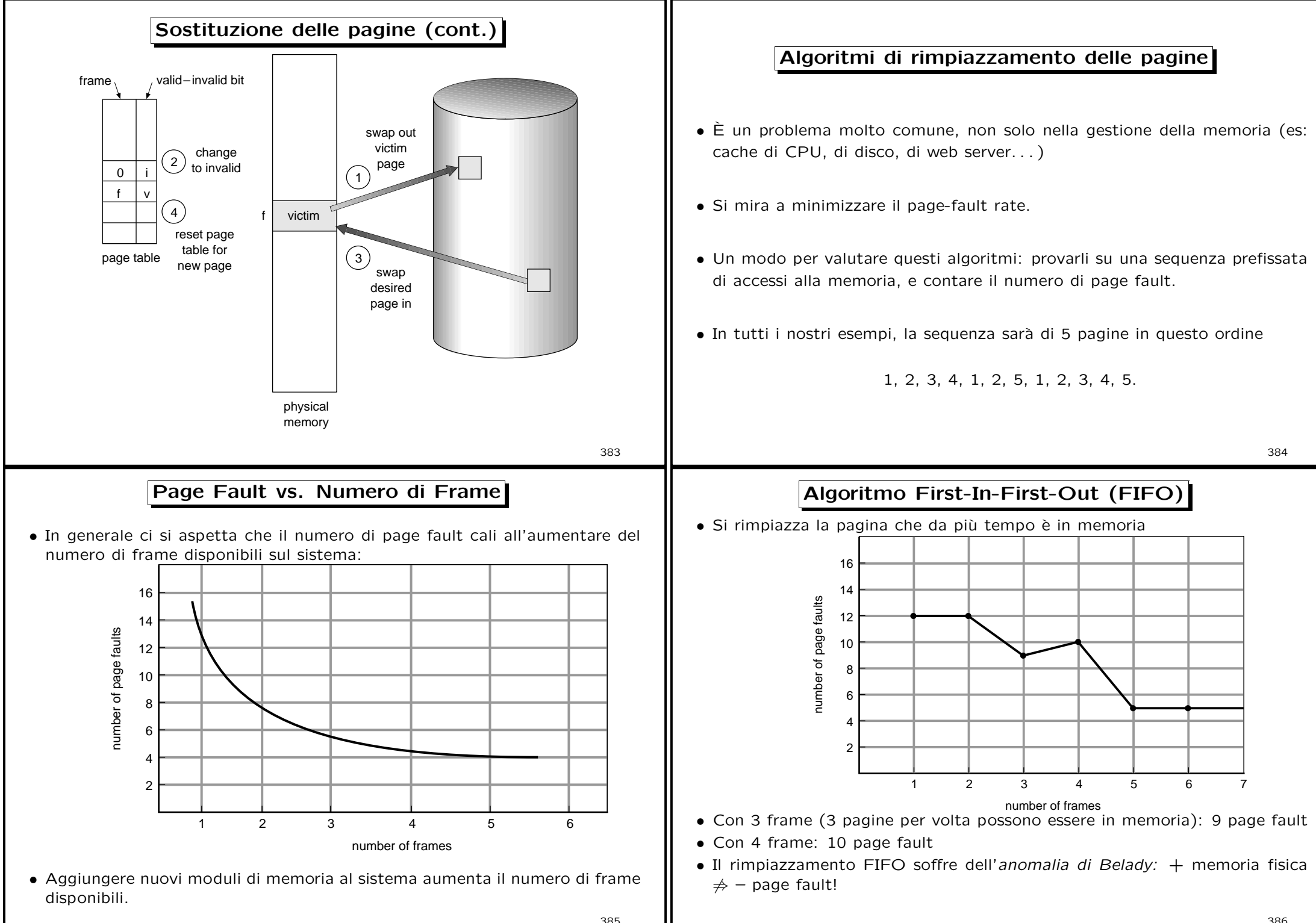

385

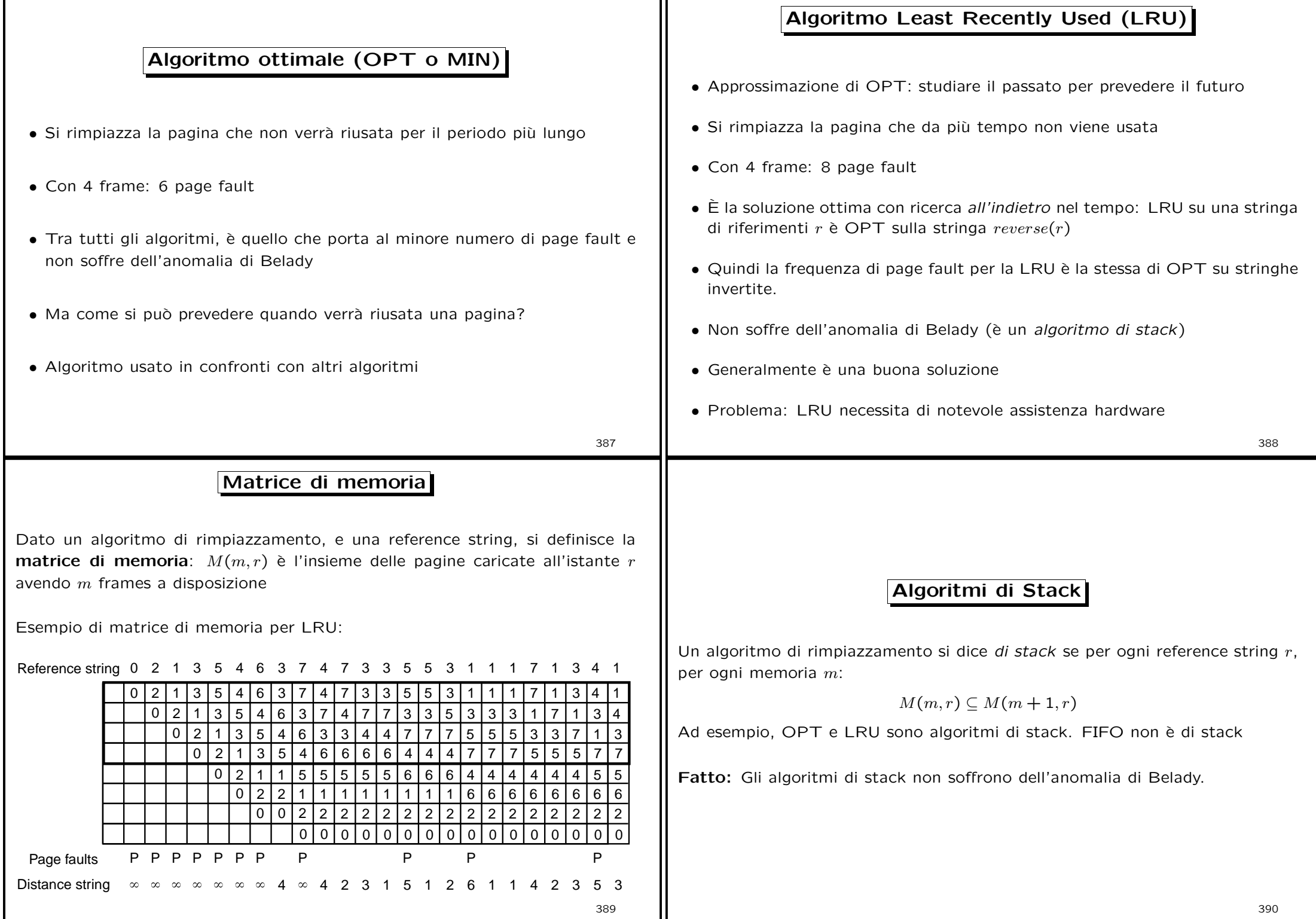

11

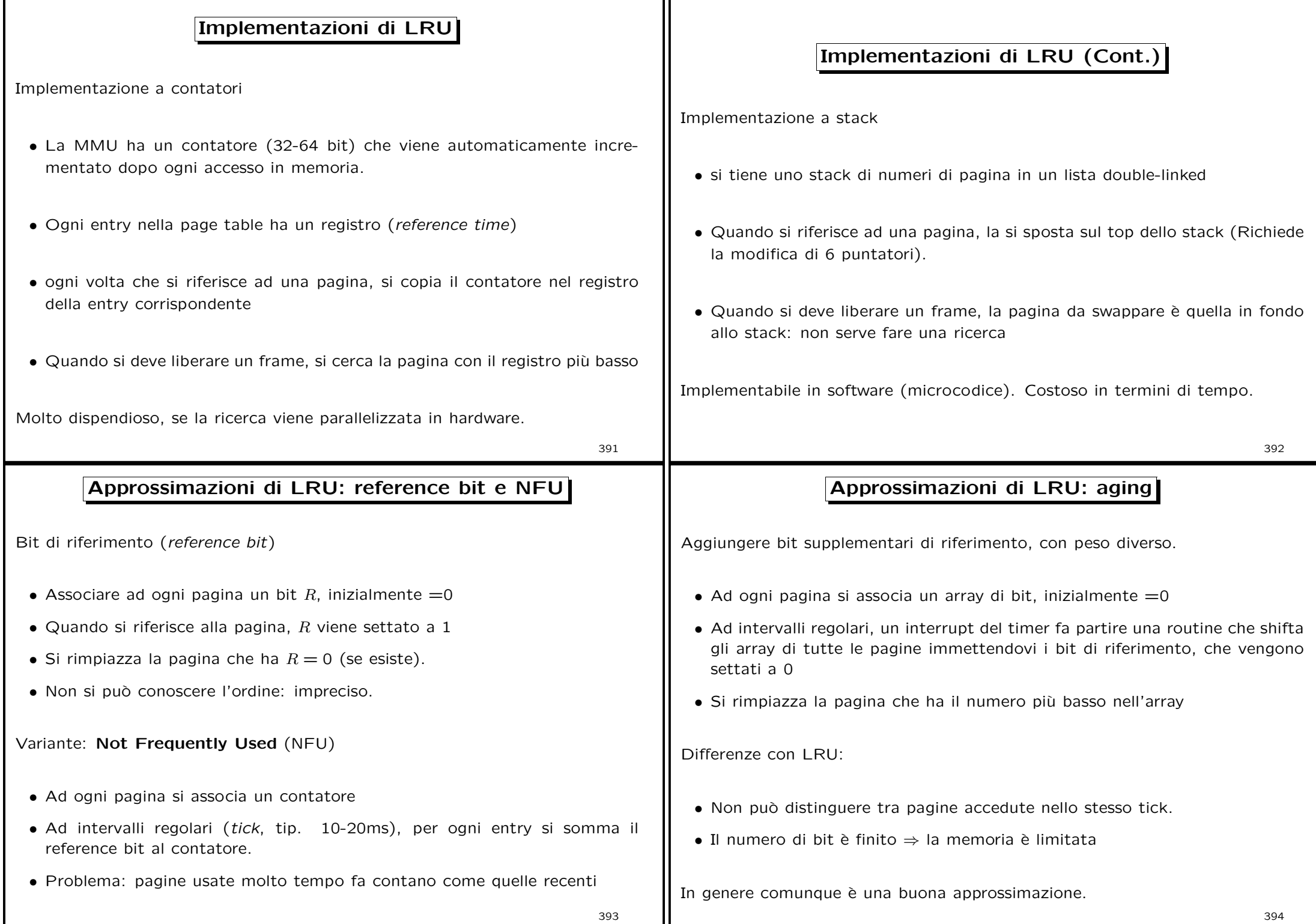

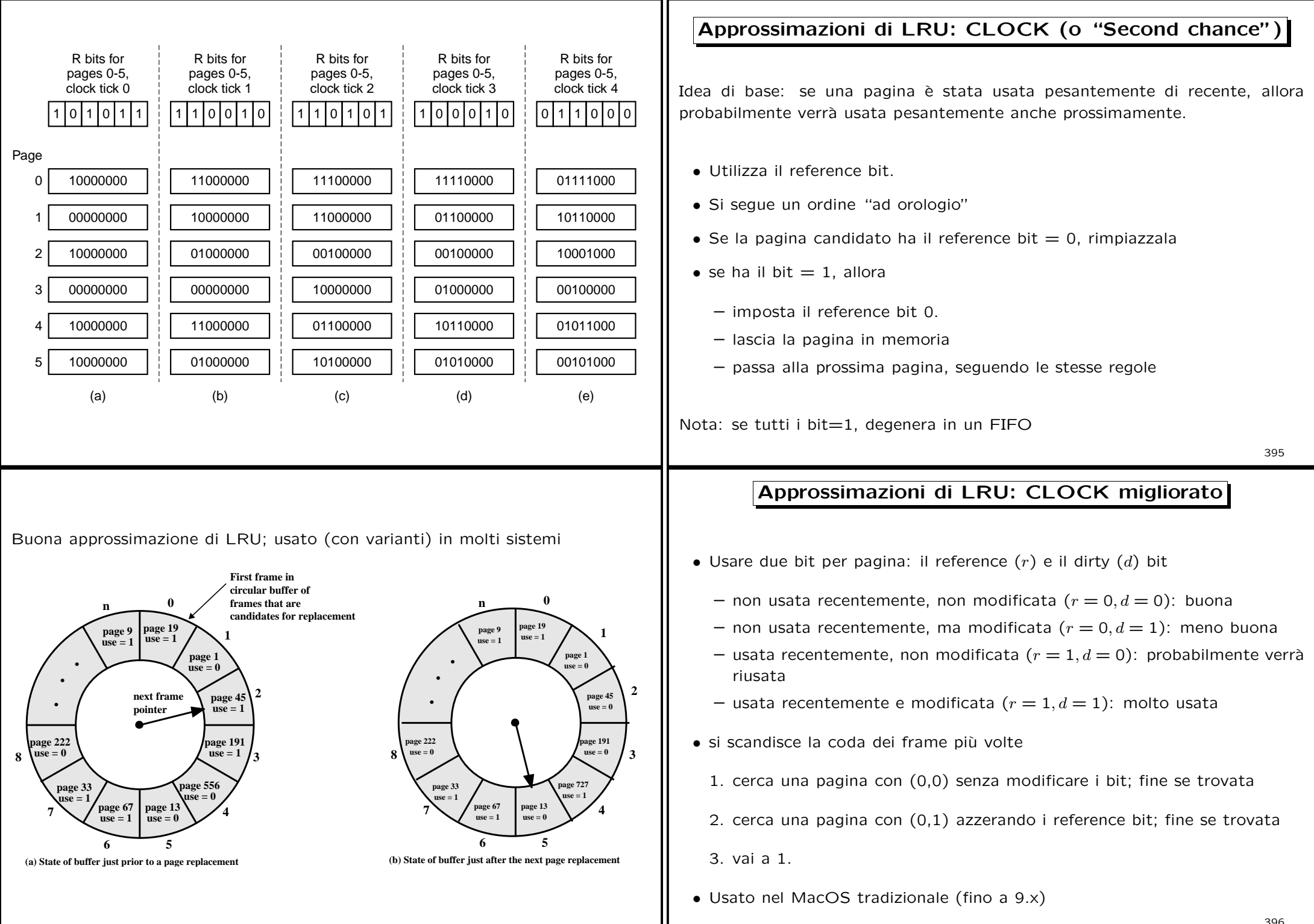

**use = 1**

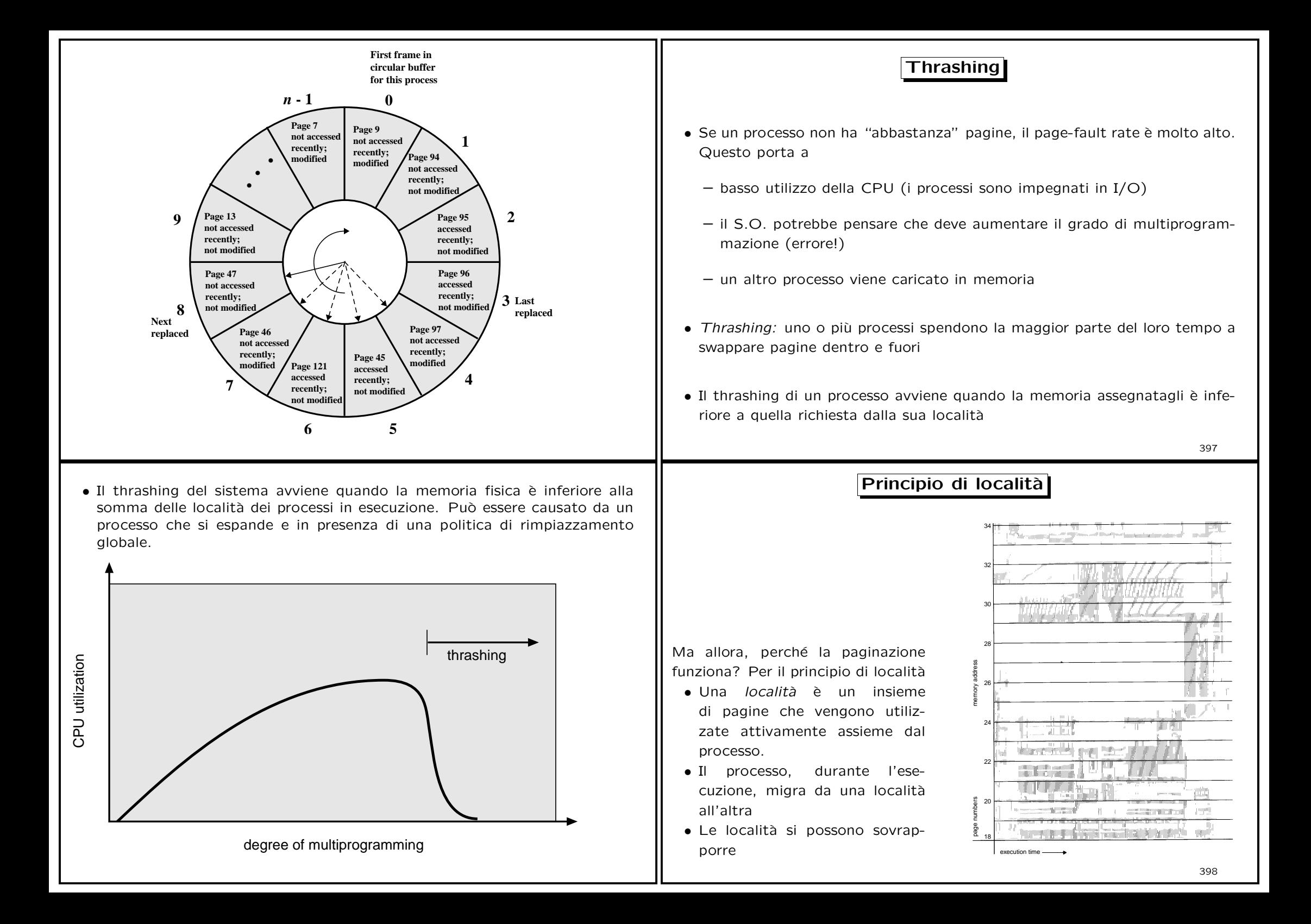

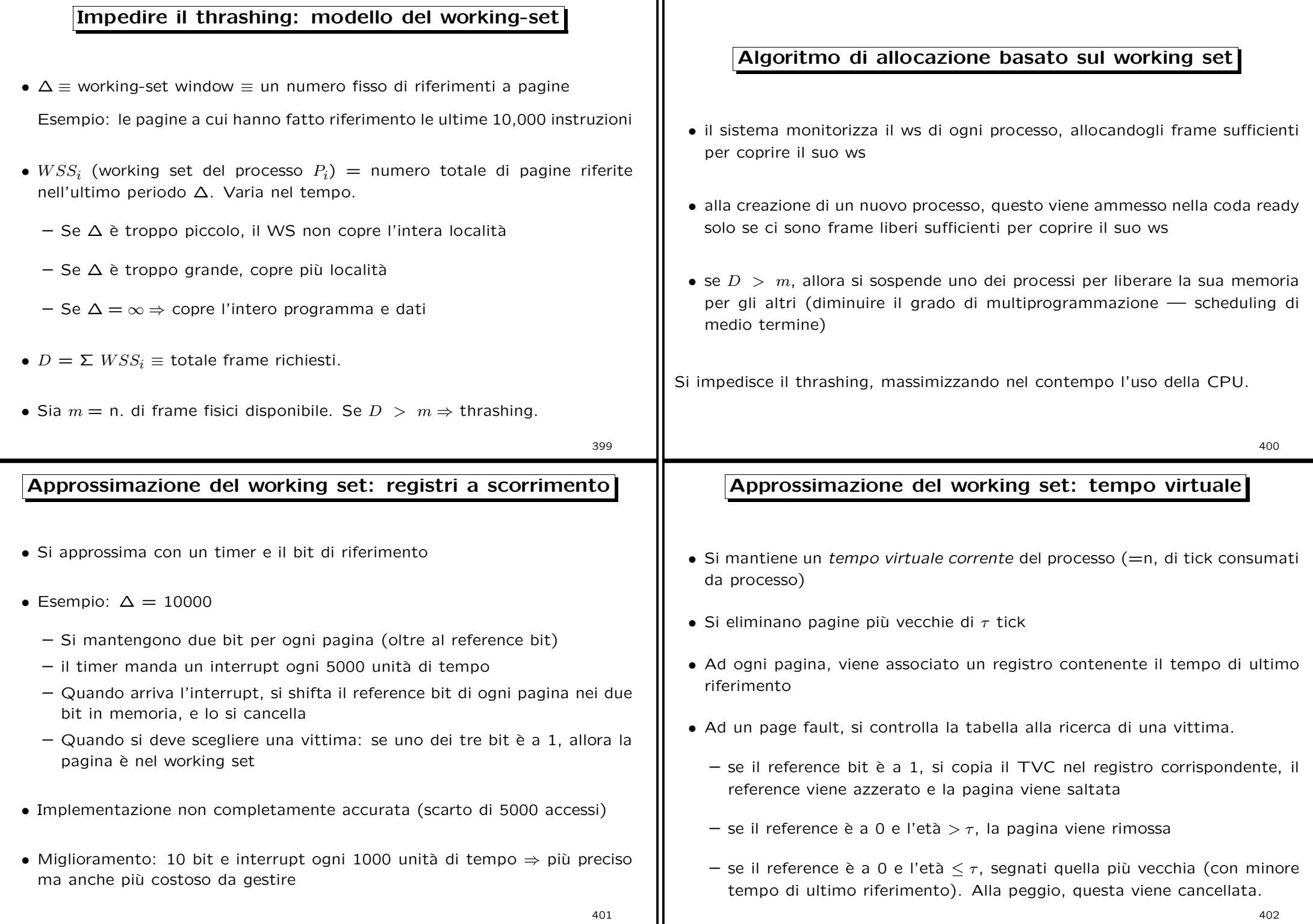

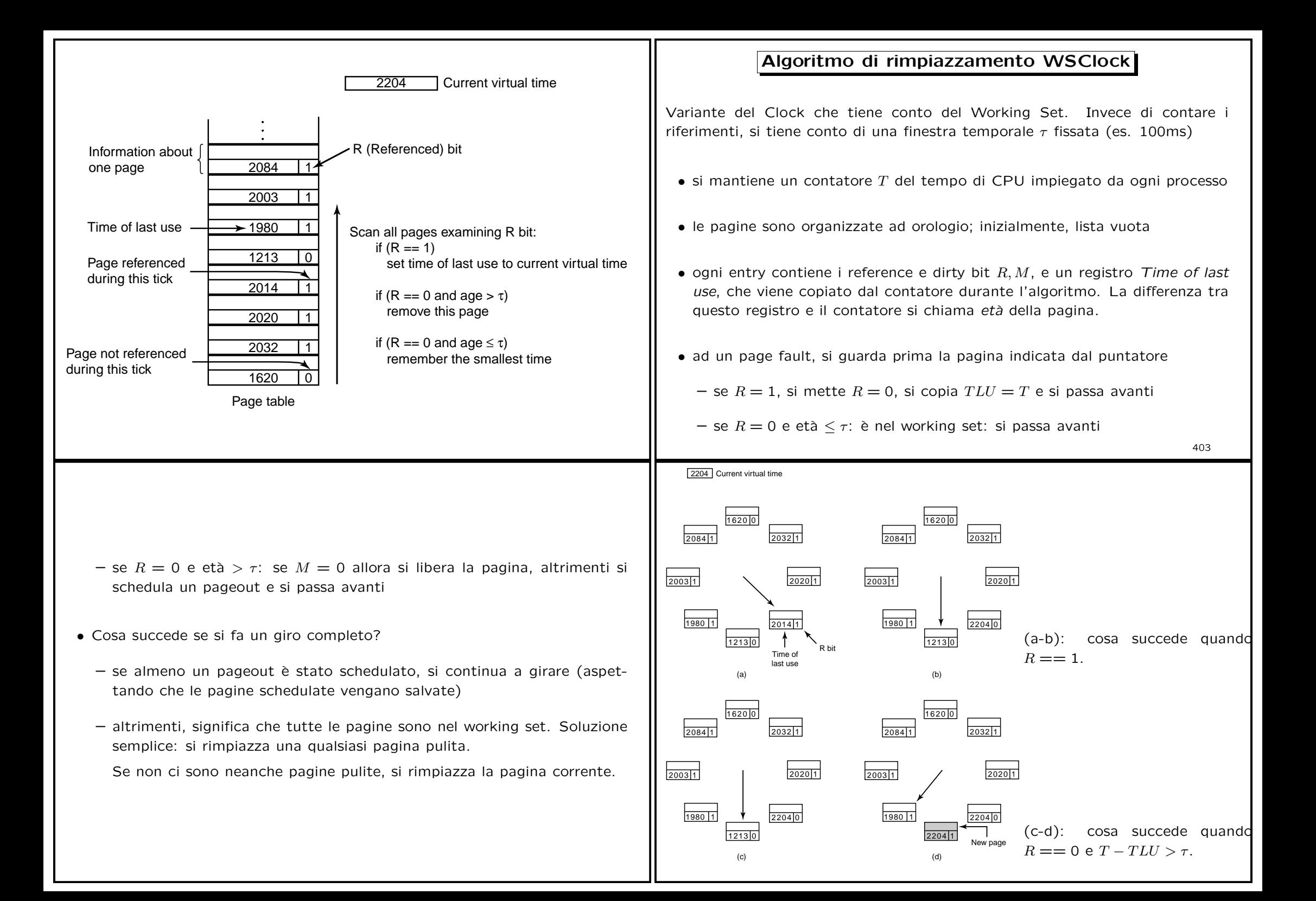

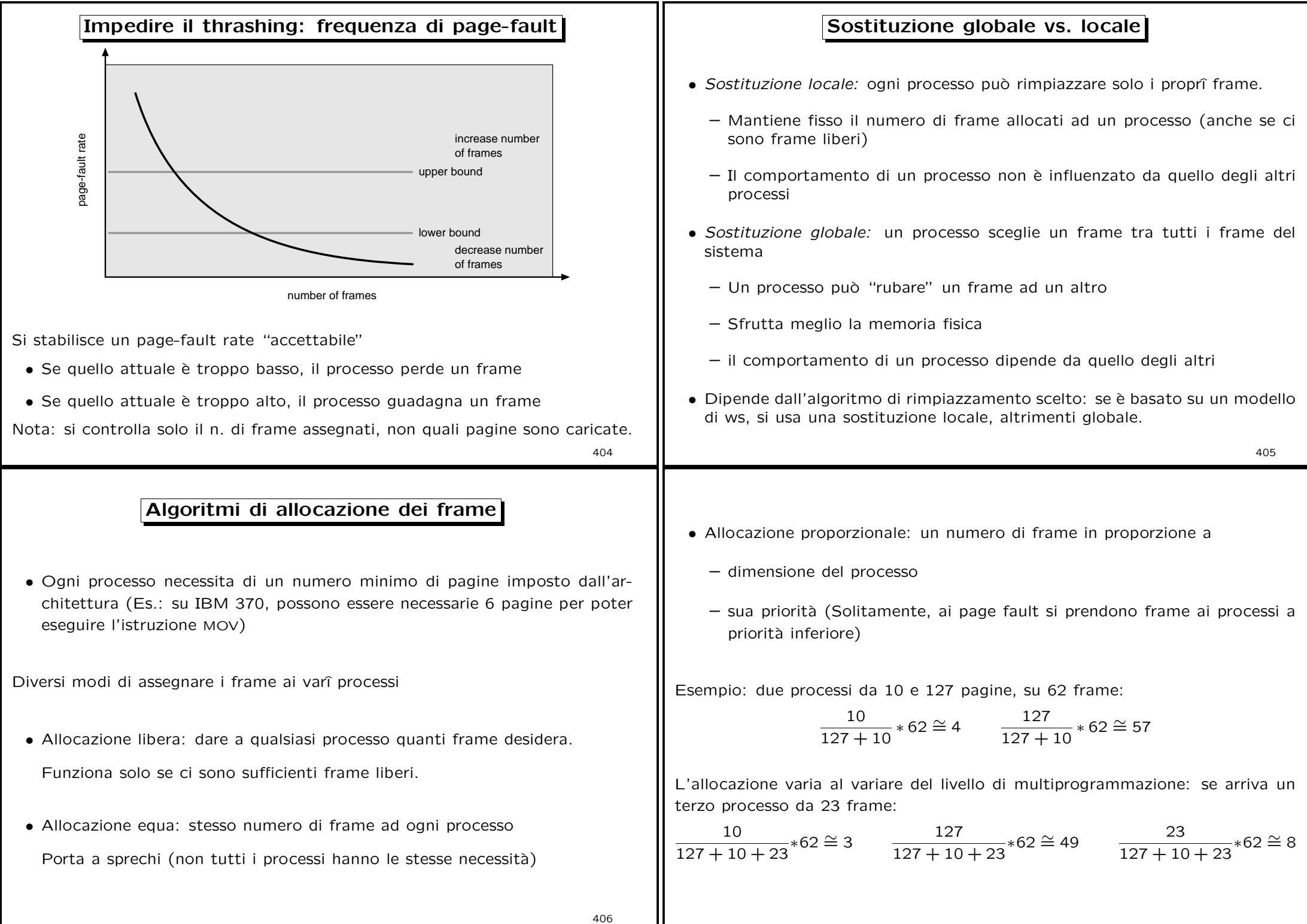

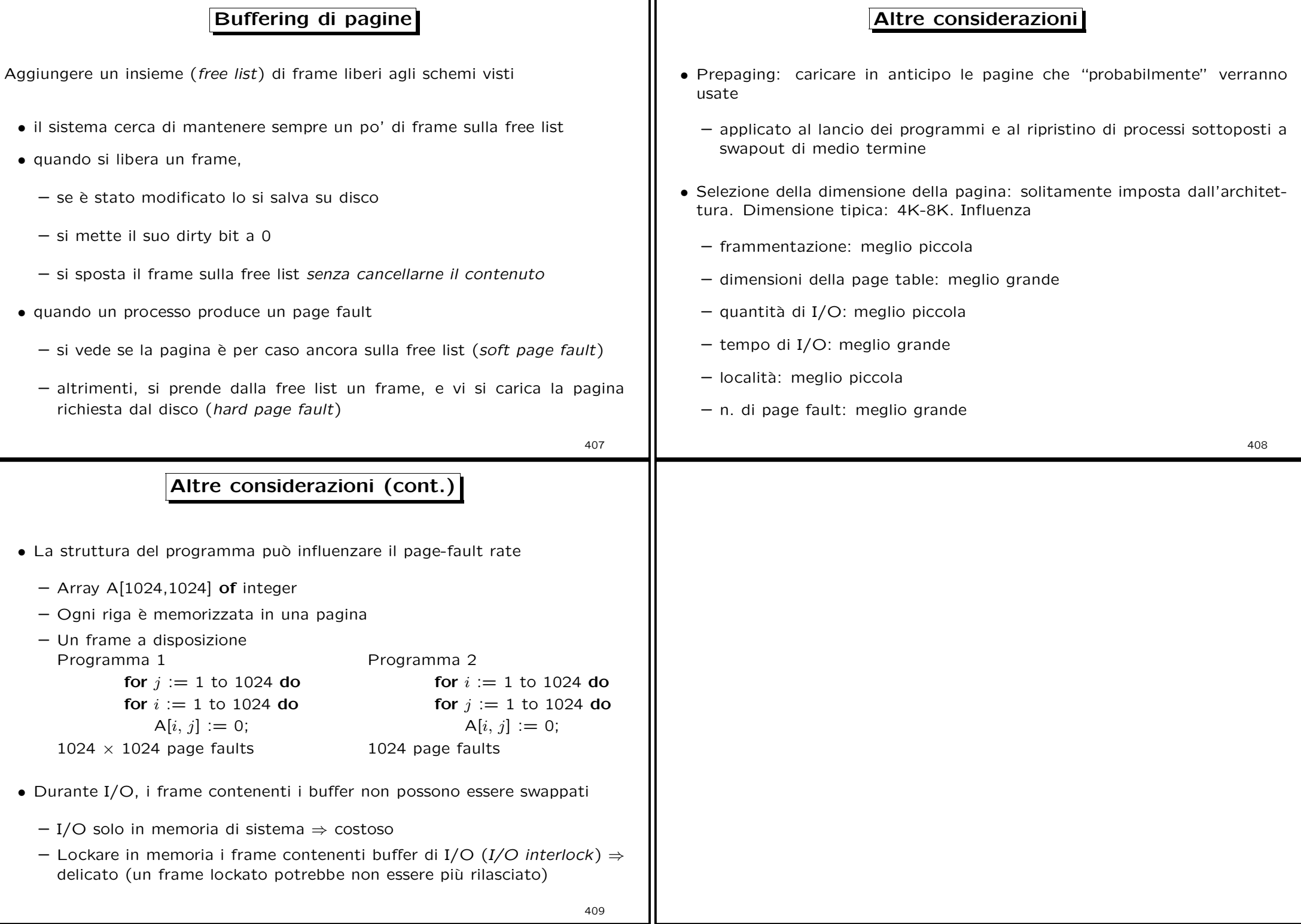